## Photoshop Psd Template Download Free !!HOT!!

Installing Adobe Photoshop is relatively easy and can be done in a few simple steps. First, go to Adobe's website and select the version of Photoshop that you want to install. Once you have the download, open the file and follow the on-screen instructions. Once the installation is complete, you need to crack Adobe Photoshop. To do this, you need to download a crack for the version of Photoshop you want to use. Once you have the crack, open the file and follow the instructions to apply the crack. After the crack is applied, you can start using Adobe Photoshop. Be sure to back up your files since cracking software can be risky. With these simple steps, you can install and crack Adobe Photoshop.

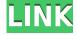

The new Suggest panel is another decent addition, as it provides design elements (when you select such an element). It's not a totally new panel because it includes features that used to exist in the old Edge Panel. In fact, the old Edge Panel is still there, though not usable. You can choose the old Edge Panel and you'll get the new Affect panel. So, it's a shame that there is no new and revamped Edge Panel by default. Also, the new Panorama panel is probably the most useful panel Adobe has included by default. It works in a different way than the old panel, though. It still works as an additional Panorama panel and it works as a new full-screen panel. You can use both Panorama panels, but if you want to use the new Panorama panel, you must add the Panorama panel (Pop-up Window item) to the new panel. The pop-up window menu does not include any options to control the panel and its appearance. It can't be moved to the main or right-hand side panel either. The best option with the new Panorama panel is to control it in the standard way by editing its settings in the Camera Raw window. That includes adjusting its extent, and changing its blending mode, but size and position are still under control. One other, lesser used, panel that I wish was included was the White Balance panel. Lightroom is a colour workstation, and almost always you'll want to fine-tune the white balance. The new Color panel is great, but it doesn't control white balance. Too often I've edited a photo and saved it, only to realise that the white balance did not improve. I was stressed that the forms of Photoshop do control white balance and they should have catered towards amateur photographers in their latest release. An ideal solution would be to allow Lightroom 5 users to easily control white balance via a user-friendly interface.

## Download Photoshop 2021 (Version 22.4.3)License Key {{ Hot! }} 2022

The leading film and television directors, actors, and storytellers across the globe rely on Adobe to tell their stories, and we're bringing the best of that storytelling magic to our newest app, Photoshop Camera, designed to help you tell your best stories and bring your best photos to life. Adobe

Photoshop is an image editing and modifying software that helps in making images look more realistic. It can be used for simple image editing tasks like cropping, resizing, and removing unwanted portions of the image, and blending various layers and effects can be used to incorporate professional-looking images. Adobe® Photoshop® CC® is also a complete solution for creating and editing all types of digital photography. With built-in RAW processing tools, a new Content Aware Fill tool, new Smart Objects, and a revolutionary new interface, you'll be able to make exquisite images right from the start. Illustrator is one of the most popular and powerful vector graphics programs available. Adobe Illustrator is different than Photoshop in that it is focused on design. Photoshop is more of a photo editing tool. It will allow you to create a wide variety of media. Illustrator is an all-in-one tool. It allows you to create designs and create vector images. You can create icons, logos, fonts, signs, banners... just about anything that can be designed. The outlook of the shape layers in Photoshop may be limited, but the capabilities of the feature go a step further than what we assume about it. In the traditional marguee selection tools, the selection is limited to the raster process, and in many cases, the output will result in the sharp pixilated edges, which are never good looking. But the shape layers can act as an individual object within the document with its attribute to maintain the finest quality. e3d0a04c9c

## Photoshop 2021 (Version 22.4.3) Download License Key Full [Mac/Win] 2023

An advanced features introduce in Photoshop CS5 is the Layer Adjustment feature. It allows the adjustment and modification of the foreground and background of the entire layer. Also, it has different algorithms that improve the selection. The tool has the ability to combine and organize layer properties, and create graduated or single glow effects with the feature set. Moreover, it has the ability to resize and transform the layers, and export the finished work. Another unique feature is the image sequences. It has the ability to create and maintain image sequences. It also has the ability to import and export video sequences. Like layer naming and file structure, Photoshop also has the ability to create and manage presets. There is also the option to add and combine rectangles, as well as the ability to fit multiple images inside the interface. The brushes are one of the most important features that are both unique to Photoshop. Now, all the brush settings, including size, shape, painting and blending, will be preset on the layer. Moreover, there is also the ability to rotate and transform the brushes using the layer backdrop view. There is also the ability to use the text tool and vector tool and select both from a dynamic library. Also, the new features, which classify colors evenly by applying the grayscale simulation to the brush. With these shifts, there will be some parts of Photoshop which will no longer be supported or available to download. The team at Adobe has identified some specific areas of the product where we will no longer be providing regular updates, but we are committed to ensuring that we offer ongoing support to owners of the product.

photoshop free images psd download photoshop psd borders free download photoshop psd background file free download photoshop psd brushes free download photoshop psd blocks free download photoshop psd background for wedding free download photoshop background psd download photoshop creative design .psd download photoshop animation psd download photoshop photo manipulation psd file free download

The Adobe InDesign program is a Web-based solution software that is recommended by all of the experts. It is used for the preparation of all types of media works. The interface is very clear and provides basic and advanced options with a lot of flexibility. Adobe Photoshop Lightroom is a program that automatically adjusts and enhances your photos. You can decide which of your pictures to keep and which ones to work on. The final result will be displayed and organized in pages that are easy to view. It helps you create a magazine-like collection of your best shots without sacrificing the storage space for pictures. Introduction of erase tool is genius, as it removes those unwanted objects from your photos and makes your project look more professional. You can also sharpen the images in Photoshop. Having a sharp image can give your project a magnificent look. Add filters to an image. You can add filters to an image to add certain effects to it. It is easy to apply several filters to picture and create an amazing look. Adding layer to an image is essential when you try to remove unwanted areas from the image. When you want to select the photo/s that you wish to delete it from the picture, you can select it with the help of crosshairs or command buttons. These are the same buttons that which either hide or reveal the picture. You may also use shortcut keys such as Ctrl+Z and Ctrl+Y. The Clone Stamp tool allows you to recover an area of an image that is devoid of details. This tool is very convenient for repairing old scratches or correcting incorrect work. You can use the clone stamp tool for any editing work. You can add new images, masks, and other items to the image you are working on.

With a world-class toolset, these are the most commonly used plugins, some being famous for their simplicity. There are several free resources as well as some paid options. Whatever type of design you work in, there is likely a plugin for Photoshop that can enhance your workflow. Use this list to get some inspiration, or even learn how to create a Photoshop effect. A great design is a storytelling element that helps people connect with your brand. And if you're thoughtful about this step in the creative process, you'll start with the basics: choosing a font. Each of the letters, characters, words, and phrases in your design has a design style. Read on to learn more about what makes a great typeface, how to use it well with your design, and some design tips. In the fast-paced world of today's technology, digital photography is no longer just a souvenir from last year's trip. It's time that photographers learn to work with the digital format as a constant accompaniment and not just as something to display as wall art. The basics are very important—including the ability to work with JPEG, RAW and Photoshop in both Lightroom and Photoshop on a Windows or Mac computer. But there are some advanced strategies for Ed., not just regular amateurs. And these are the steps that enable you to get the most from your photographs. Photographing models in front of a bold, windowlike backdrop, such as this one from the ASC party, is crucial to creating a flattering image. It's easy to see how the backdrop's shape can make the model look like she's standing next to a window in a large house. She's still in shadow, but the overhead light highlights her face. Also, by having her stand up straight and not slouching, her posture is better. Not only that, but it's easier for the viewer to see the model's legs by having her stand up straight. If you don't like the backdrop you've captured your model in front of, it's easy to manipulate the background and change it for a better one. Use Photoshop's Content-Aware Fill tool, copy the background, and paste somewhere else in your photo. You can change the background and color anywhere you want in Photoshop. Or check out these 2-minute how-to videos: How to Sharpen Your Photos with Photoshop and How to Improve Your Models' Images.

https://zeno.fm/radio/virtualdj-le-wego-v7-0-5-crack-rar
https://zeno.fm/radio/full-autodata-hrvatski-download-free-besplatno-2011
https://zeno.fm/radio/telecharger-autocad-2007-gratuit-en-francais
https://zeno.fm/radio/autocad-2015-et-covadis-2015-zip
https://zeno.fm/radio/winrar-key-rarreg-key-download
https://zeno.fm/radio/cara-download-film-bokep-di-laptop
https://zeno.fm/radio/gtr-evolution-patch-1-2-0-1-no-cd
https://zeno.fm/radio/autocad-2013-portable-ingles

It has a feature called Smart Sharpen which provides a solution for funny looking photography. This feature will cause the blurry areas on a photo to be sharpened and de-blurred. You can also manually sharpen the areas you want and it will compute the curve for you. The other libraries such as Canny Edge Detection, Laplacian Sharpening, Gaussian Blur, Wavelet Sharpening, and many more have been updated and integrated with this update. Inherently, Photoshop supports any type of file-format (logical and graphical object-based files), eliminates unsupported file formats, and works on client computing devices that may be used with computers, tablets, and smartphones. Ultimately, as a most powerful desktop photo editor, it can handle almost dozens of types of files, as well as DCA file formats, and non-lossy lossy codecs as raw images. When using Photoshop, your images will look natural and vibrant, especially with the bundled Camera Raw plug-in. Photoshop CC 2013 is an allnew version of Photoshop CC with new features that give you all of Photoshop's editing power in a web-ready app. Photoshop CC supports a powerful web work-flow that makes your desktop Photoshop experience available at the click of a button. Just like the other Elements, Photoshop CC has sophisticated features for advanced users which make it simpler to work with. There are many

features which can be found here, which a lot of Photoshop fans must find in this program. Enterprises can deploy a fully functional version of Photoshop CC via the Adobe Creative Cloud desktop application, allowing them to seamlessly access the most exciting features of Photoshop CC, including the design features, Adobe's most robust image effects, and advanced filters and adjustments and all of the tools in the Creative Cloud.

In addition to being the industry's leading tool for advanced editing, Photoshop is also a dynamic, mobile-first application that makes it easier than ever to access and work with images. In fact, on the web, Adobe Photoshop is the most popular website with over 1.5 billion monthly active users. Adobe Lightroom - The Adobe Lightroom is a desktop publishing software for photographers and visual artists that allows you to organize and edit your digital images. Lightroom uses a database to store all your digital images on your computer and it has a user interface and basic editing tools that can be used to crop, resize, rotate, and lighten and darken a picture. This is a portable version of Photoshop called Lightroom Classic, and it can be used on a Mac or PC. This book is designed to teach you the basics of Adobe Photoshop. You will learn tips for working with common tasks in Photoshop and how to edit photos, design web pages, and how to use the power of the computer to enhance your images. You will also learn how to create animations, write scripts, and how to work with shapes and paths in Photoshop. This Fall, Photoshop will bring drag-and-drop to the editing workflow with the new Pixel Edit feature. This means that you can copy-paste more items from one image to another, or simply paste and start adjusting straight away. The new feature makes it easier than ever to apply filters to images, or to create and style new ones to make any edits you'd like.